### CONCOURS DE RECRUTEMENT D'ELEVES INGENIEURS DU CONTROLE DE LA NAVIGATION AERIENNE

#### **■**

### **Epreuve optionnelle obligatoire de SCIENCES INDUSTRIELLES POUR L'INGENIEUR**

Durée : 4 heures Coefficient : 3

**■**

# **Etude du SIMULATEUR DE VOL « FLY-HO »**

### **Cette épreuve comporte 23 pages**

Contenu du dossier :

- Texte du sujet : 18 pages
- Documents techniques : 5 pages
- 1. Le sujet comporte 3 parties indépendantes, qui peuvent ne pas être traitées dans l'ordre.
- 2. Si le candidat constate ce qu'il pense être une anomalie dans le texte, il lui appartient de poursuivre en signalant cette anomalie sur sa copie et en prenant les initiatives qu'il juge opportunes.

**■**

3. Aucune documentation n'est autorisée.

*CALCULATRICE INTERDITE*

# **Partie A : Présentation et problématique**

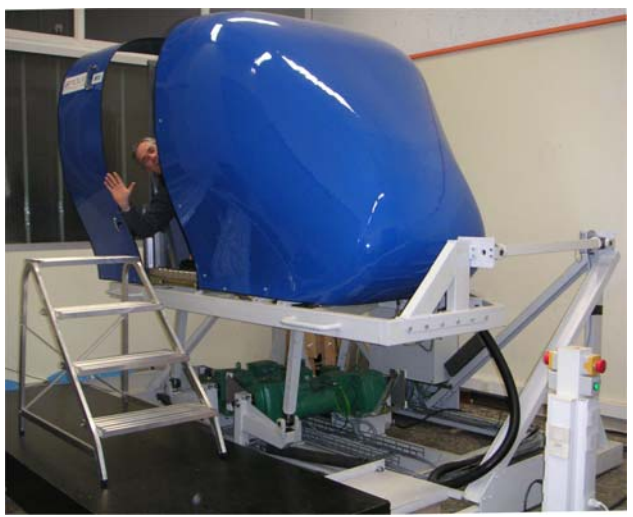

### *A.1 Intérêt et principe de fonctionnement des simulateurs de vol*

L'apprentissage du pilotage ou la qualification des pilotes sur un nouveau type d'appareil requiert de nombreuses heures de formation "en situation".

A cet effet, le simulateur de vol (Figure A1) se substitue avantageusement au vol réel, tant au niveau du coût de la formation que de l'étendue des situations qui peuvent être reproduites en toute sécurité.

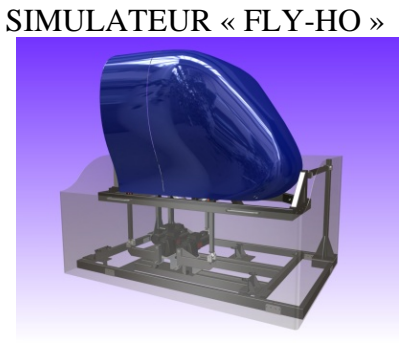

**Figure A1** 

Dans un simulateur, le pilote est isolé du monde extérieur et perçoit uniquement les informations que le simulateur lui communique.

Pour donner la sensation au pilote qu'il est dans un avion réel, le simulateur agit sur **3 aspects** :

**1.** Donner une vue de l'extérieur qui est le résultat de la simulation de vol. Ce résultat est visualisé sur des écrans LCD (Figure A2) sensés représenter ce que l'on voit au travers des fenêtres du cockpit. Le cerveau du pilote perçoit au travers du système de vision les mouvements de l'avion. Il y a cependant deux lacunes à cette perception : elle est lente et ne permet pas de sentir physiquement les effets de l'accélération.

**2.** Faire subir au pilote (Figure A3) les effets de l'accélération.

Cette accélération est perçue par le système vestibulaire humain (cavité de l'oreille interne), un peu dans son intensité, mais surtout dans son orientation.

Le simulateur devra donc s'orienter pour donner au pilote la sensation qu'il accélère.

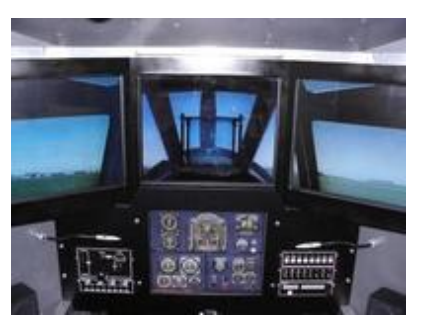

**Figure A2** 

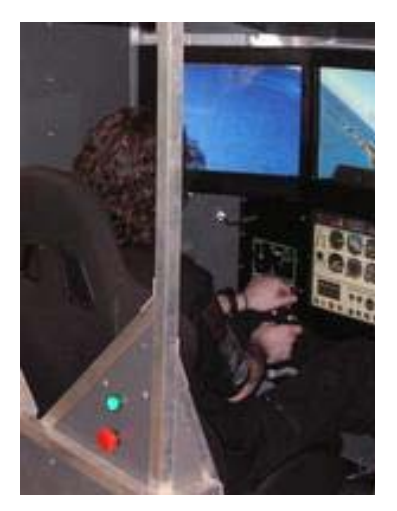

**Figure A3**

**3**. La sonorisation reproduit exactement les bruits perçus dans le cockpit (bruit de moteur, bruit de l'air…).

La cinématique des simulateurs les plus complets est basée sur un hexapode (ou plate-forme de Stewart) doté de 6 axes. Ces simulateurs permettent de reproduire :

- les mouvements angulaires de roulis, tangage et lacet ;

- les déplacements longitudinaux, transversaux et verticaux.

Une solution moins coûteuse consiste à n'installer que 3 axes, de façon à ne reproduire que les mouvements principaux de l'avion : roulis, tangage et déplacement vertical.

**C'est le principe du simulateur FLY-HO de la société 6mouv, support de cette épreuve.** 

### *A.2 Analyse fonctionnelle interne*

Les caractéristiques générales de ce simulateur, modulaire et facilement démontable, sont données dans les documents techniques DT1 à DT4. Le simulateur, constitué de 3 axes (\*) M1, M2 et M3 d'architecture identique, ne nécessite qu'une alimentation électrique et requiert très peu de maintenance grâce à un choix de composants industriels qualifiés pour une durée de vie importante.

\* Nota : on appelle « axe » un ensemble de composants liés à une mobilité du cokpit.

**Question 1** : En vous aidant de la documentation technique (DT1 et DT2), reproduire et compléter le tableau ci-dessous regroupant les éléments du schéma fonctionnel DT5, concernant l'axe M1 .

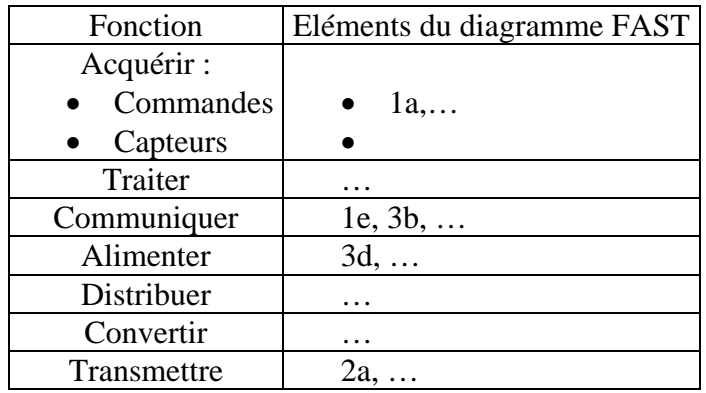

### *A.3 Etude de la fonction FS2 : « Lier le cockpit au sol par une structure à 3 Degrés De Liberté »*

Le modèle FLY-HO, simulateur 3 axes, reproduit les sensations des principales phases de vol (accélération, décélération, décollage, atterrissage, virages, pertes d'altitude, touché des roues, etc.), en s'appuyant sur 3 des mouvements principaux de l'avion (Figure A4). Roulis : rotation autour de l'axe  $G, \vec{x}_a$ Tangage : rotation autour de l'axe G, *za* Déplacement vertical suivant *ya* .

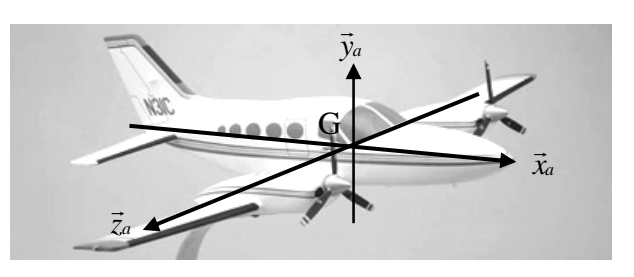

**Figure A4** 

La figure A5 représente le schéma cinématique spatial du simulateur.

Les bras arrière et avant du simulateur n'ont pas été représentés sur la figure A5 ; Ils servent à assurer la liaison du cockpit avec le bâti ; ils ne sont pas motorisés et ne participent pas à la mise en mouvement du cockpit. Les moteurs associés à chacun des axes M1, M2 et M3 ne sont pas non plus représentés.

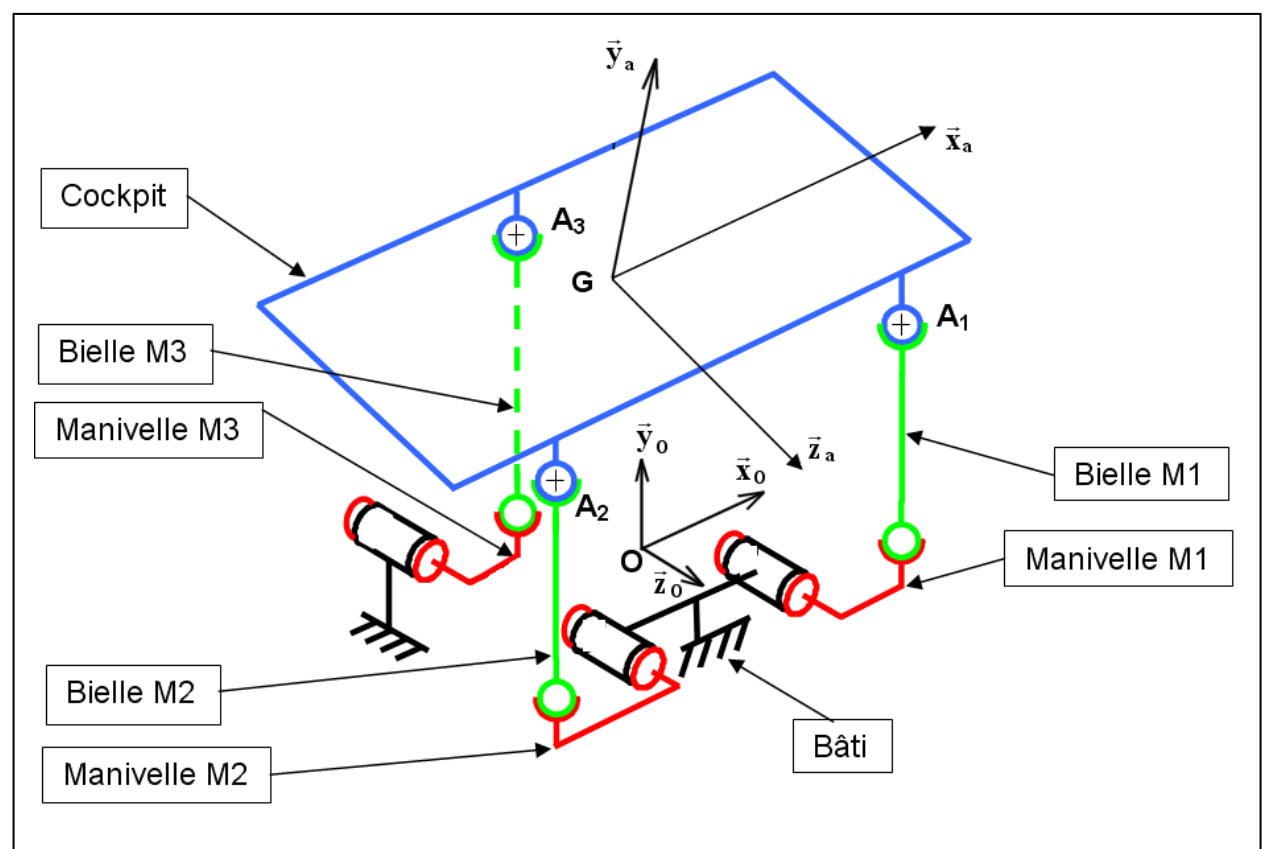

**Figure A5** 

 $(\vec{x}_0, \vec{y}_0, \vec{z}_0)$  est la base liée au bâti fixe ;  $\vec{y}_0$  est vertical ascendant ;  $(0, \vec{x}_0, \vec{y}_0, \vec{z}_0)$  est un repère galiléen ;  $(\vec{x}_a, \vec{y}_a, \vec{z}_a)$  est la base liée au cockpit.

### *Hypothèse :*

Le point G, centre d'inertie du pilote est supposé immobile pour les mouvements de roulis et de tangage.

On notera :

 $Y_+$ : le déplacement vertical d'un point A<sub>i</sub> suivant l'axe des  $\vec{y}_0$  positifs.

Y - : le déplacement vertical d'un point A suivant l'axe des  $\vec{y}_0$  négatifs.

**Question 2** : Reproduire et compléter le tableau des mouvements du cockpit ci-dessous en indiquant les déplacements des points Ai (centres des rotules) :

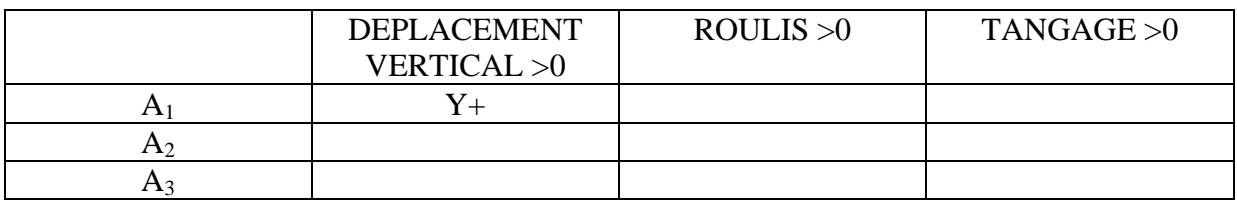

**Question 3** : Reproduire le schéma cinématique du simulateur sur votre copie puis le compléter avec les bras avant, arrière et les liaisons de ces bras (avec le cockpit d'une part et le bâti d'autre part).  $O<sub>2</sub>$ 

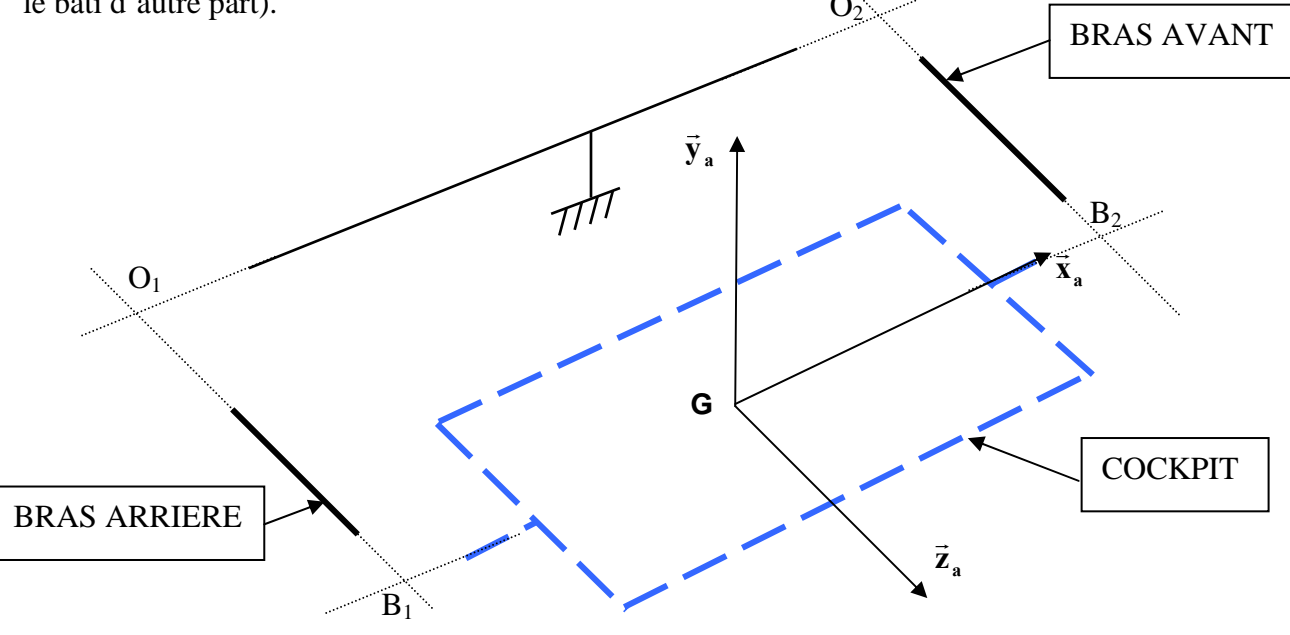

**Figure A6** 

**Question 4** : Déterminer la liaison équivalente entre le cockpit et le bâti réalisée par le bras arrière au point B1. Préciser ses caractéristiques géométriques à partir des points et des axes définis figure A6.

**Question 5** : Déterminer de même la liaison équivalente entre le cockpit et le bâti réalisée par le bras avant. Préciser ses caractéristiques géométriques.

**Question 6** : Cette question porte sur la liaison équivalente entre le cockpit et le bâti réalisée par l'assemblage des deux liaisons équivalentes précédentes entre le cockpit et le bâti. On pose  $\overrightarrow{B_1 B_2} = L\vec{x}_a$ .

Exprimer le torseur d'action mécanique transmissible par cette liaison au point  $B_1$ , puis son torseur cinématique et vérifier qu'il est bien compatible avec les mobilités utiles du mécanisme (roulis, tangage et déplacement vertical).

Question 7 <sup>1</sup>: On prend en compte les 3 axes du simulateur, ainsi que la liaison équivalente étudiée à la question précédente. Recenser en les justifiant les mobilités internes du mécanisme de commande des déplacements du cockpit.

**Question 8** : En déduire le degré d'hyperstatisme global du mécanisme. Justifier le choix de ce type de montage par le concepteur.

# **Partie B : Etude de la fonction FS3**

# **« Reproduire les sensations d'un avion en vol »**

*L'objectif de cette partie est de vérifier que le Cahier des Charges Fonctionnel permet au simulateur de reproduire correctement toutes les phases de vol de l'avion.* 

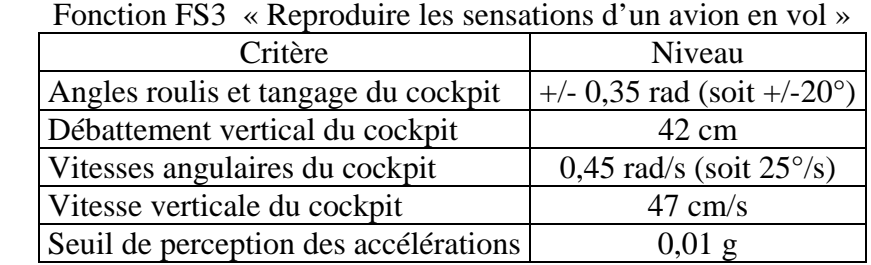

### Extrait du CdCF du simulateur 3 axes « FLY-HO » :

### *B.1 Etude de la phase de roulage avant le décollage*

Cette étude sera réalisée à partir de l'avion Robin-DR400 (Figure B1).

Les performances de cet avion sont données dans le tableau ci-dessous :

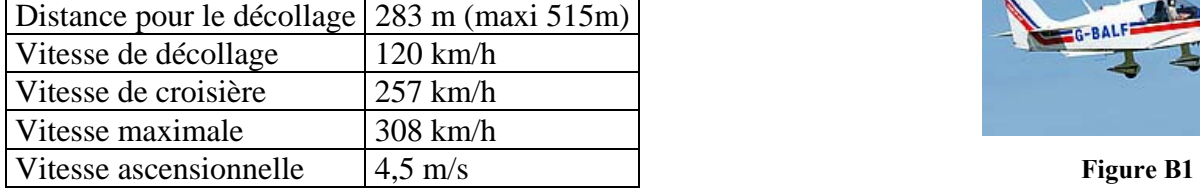

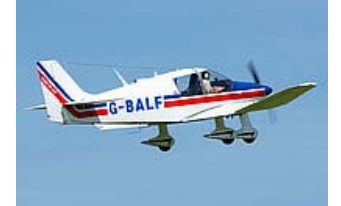

### *Notations :*

*t* : variable temps  $v(t)$  : vitesse de l'avion en fonction du temps

 $a:$  accélération de l'avion  $x(t):$  déplacement longitudinal de l'avion en fonction du temps

- *Hypothèses :*
- accélération constante durant la phase de roulage ;
- vitesse nulle à l'origine de la phase de roulage ;
- déplacement nul à l'origine de la phase de roulage.

**Question 9 :** A l'aide des données sur les performances de l'avion, calculer son accélération *a* pendant la phase de roulage avant le décollage. Exprimée en  $m/s^2$ , on arrondira à la valeur entière la plus proche.

Etude de la simulation d'une phase de roulage :

sur le simulateur « FLY-HO » , il n'est pas possible de réaliser des mouvements de translation longitudinaux dans la direction  $\vec{x}_0$ ; pour palier cet inconvénient, les ingénieurs ont choisi de faire sentir physiquement les effets de l'accélération au pilote en inclinant la cabine. Pour maintenir la sensation de ce mouvement uniformément accéléré, c'est le système de vision (grâce aux écrans LCD) qui ensuite trompe le pilote en poursuivant le mouvement.

Cas n°1 : Dans le véritable avion (Figure B2) en phase de roulage, le pilote assis sur son siège ressent les effets de la pesanteur ainsi que de l'accélération de l'avion qui le plaque contre son siège.

Paramétrage :  $\overrightarrow{OG} = x(t)\overrightarrow{x_0} + h\overrightarrow{y_0}$  et  $(\overrightarrow{x_0}, \overrightarrow{x_a}) = (\overrightarrow{y_0}, \overrightarrow{y_a}) = 0$ 

Cas n°2 : Dans le simulateur (Figure B3), on incline le cockpit d'un angle  $\theta(t)$  de tangage pour faire croire au pilote qu'il accélère, sans que les images qui lui sont présentées ne permettent de détecter cette variation d'angle  $\theta$ . Le mouvement vertical suivant  $\vec{y}_0$  est supposé nul dans cette phase de roulage.

Paramétrage :

 $\overrightarrow{OG} = l \overrightarrow{x}_a + h \overrightarrow{y}_a$  et  $(\overrightarrow{x}_0, \overrightarrow{x}_a) = (\overrightarrow{y}_0, \overrightarrow{y}_a) = \theta(t)$ 

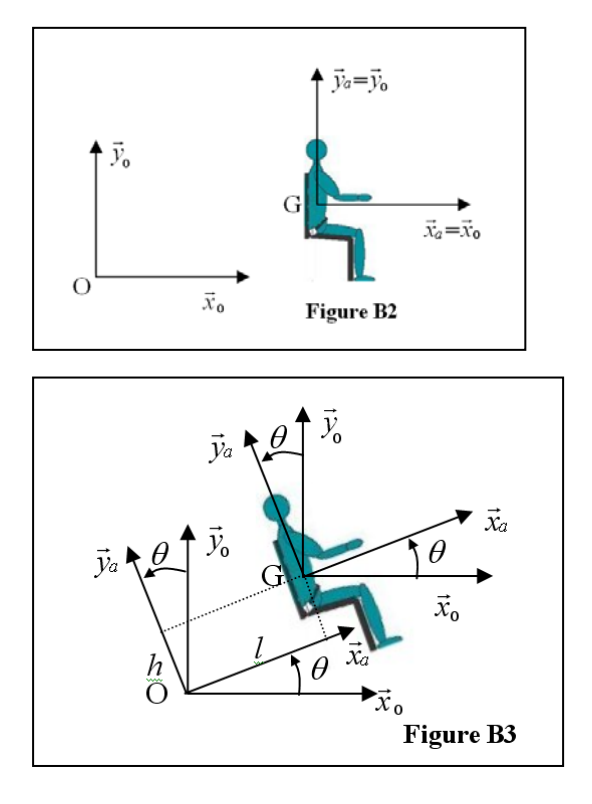

Nous allons comparer ces deux situations afin de déterminer la condition à vérifier pour que la sensation d'accélération soit la plus réaliste possible.

Le torseur des actions de liaison entre le pilote et son siège sera noté :  $\left\{\frac{\overline{Y}}{Z}\right\}_{G,\vec{x}_a,\vec{y}_a,\vec{z}_a} \neq 0$ *L Z Y X*  $\int_{G,\vec{x}_a,\vec{y}_a,\vec{z}}$  $\left\{ \right.$  $\left| \right|$  $\overline{\mathcal{L}}$  $T_{\text{sege}\rightarrow \text{pilote}}$ 

**Question 10 :** On considère le pilote installé dans l'avion de la Figure B2. Le mouvement de l'avion par rapport au référentiel Galiléen  $R_0(0, \vec{x}_0, \vec{y}_0, \vec{z}_0)$  est une translation rectiligne d'accélération *a* constante. La masse du pilote est notée *m* et le moment d'inertie du pilote par rapport à l'axe  $G\vec{z}_a$  est noté *IG*. Déterminer le torseur  $T_{\text{stage}\rightarrow \text{pilote}}$  des actions de liaison entre le pilote et son siège. Le pilote est supposé se comporter comme un solide indéformable. On précisera le moment en *G* et la résultante du torseur d'effort : siège  $\rightarrow$  pilote.

**Question 11 :** Dans le simulateur, l'accélération est simulée en inclinant le cockpit vers l'arrière (Figure B3). Le pilote, assis sur son siège est positionné de telle sorte que son centre d'inertie *G* se trouve aux coordonnées  $(l, h, 0)$  dans le repère de la cabine  $(0, \vec{x}_a, \vec{y}_a, \vec{z}_a)$ . Il est son siège. Déterminer dans ce cas, le torseur de la liaison entre le pilote et le siège  $T_{\text{stage}\rightarrow \text{pilote}}$ , toujours rigidement lié à son siège et ressent les effets du mouvement par l'intermédiaire de exprimé au point *G* et dans la base ( $\vec{x}_a, \vec{y}_a, \vec{z}_a$ ).

**Question 12 :** Déterminer les 3 conditions à vérifier si on souhaite que le pilote ait les mêmes sensations entre les deux cas étudiés.

En déduire la valeur de l'angle d'inclinaison  $\theta_a$  en phase stabilisée de roulage ( $\theta_a = cste$ ). Pour des angles inférieurs à 0,3 rad, on supposera  $\tan\theta_a = \sin\theta_a = \theta_a$  exprimé en rad.

**Question 13 :** Ces conditions ne peuvent être satisfaites exactement à tout instant. Quelle doit être la vitesse de rotation maximum à ne pas dépasser pour que les différences entre les valeurs non nulles de ces torseurs ne dépassent pas 5% ? Cette valeur est-elle compatible avec le cahier des charges fonctionnel du simulateur ? Données :  $l = h = 1m$ 

**Question 14 :** A la fin de la phase de roulage, le simulateur doit reproduire le mouvement angulaire de l'avion qui s'incline pour prendre sa trajectoire de montée avec la vitesse ascensionnelle souhaitée. Déterminer l'angle de montée  $\theta_m$ . En déduire le débattement angulaire total  $\theta_0$  nécessaire pour simuler correctement cette phase du vol : roulage / montée. Cette valeur est-elle compatible avec le CDCF du simulateur ?

### *B.2 Etude d'une accélération verticale (turbulence)*

En translation verticale, le simulateur doit être capable de reproduire des accélérations verticales transitoires pendant une fraction de seconde. Au delà c'est le système de vision avec les écrans LCD qui prend le relais et fait percevoir au pilote les mouvements de l'avion. La réponse du simulateur est constituée :

- d'un filtre passe-haut pour conserver la capacité de simuler des variations d'accélérations verticales rapides (comme les chocs lors du roulage sur terrain irrégulier en herbe par exemple)
- d'une loi de commande qui réalise la fonction « d'oubli » et qui permet d'assurer le retour du simulateur vers sa position moyenne. Cette fonction doit être réalisée sans que le pilote ne s'en aperçoive, or les seuils de perception des récepteurs sensoriels humains (oreille interne principalement) sont évalués à 0,01g au maximum.

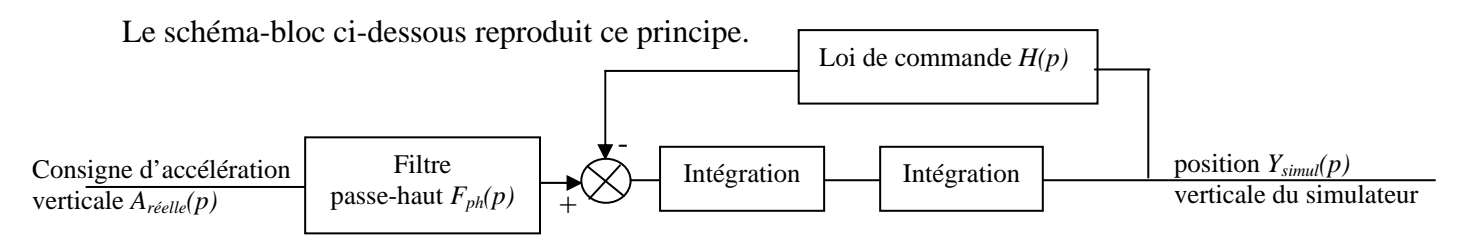

**Question 15 :** Le tracé du diagramme de Bode en gain du filtre passe-haut est représenté Figure B4. En déduire et justifier la forme de la fonction de transfert de  $F_{ph}(p)$ . Déterminer par lecture de la courbe, les valeurs du Gain statique et de la constante de temps.

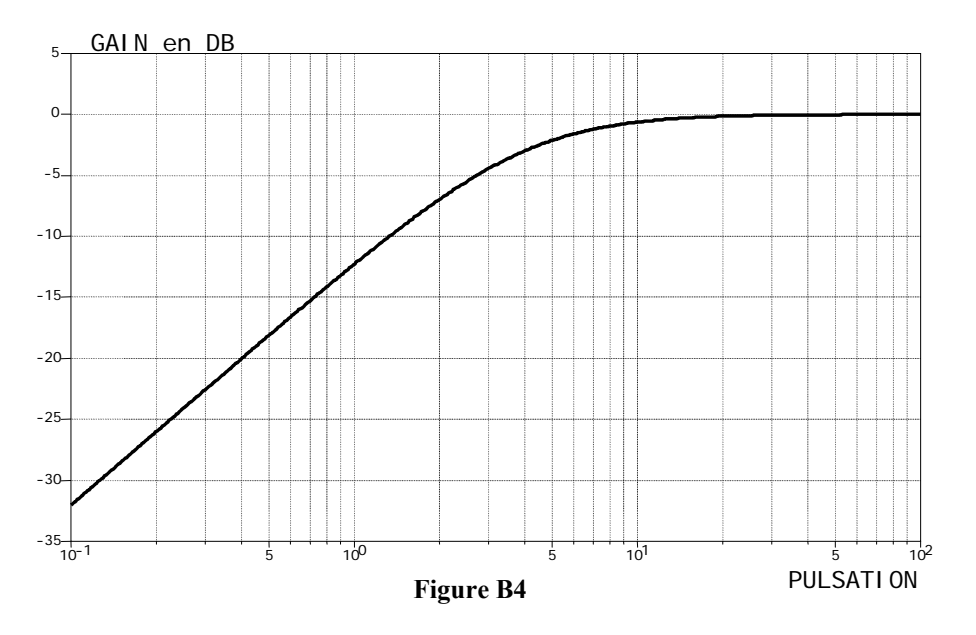

**Question 16 :** La loi de commande du simulateur est de la forme  $H(p) = 1 + Tp$ . Redessiner le schéma-bloc dans le domaine de Laplace et calculer l'expression de la fonction de transfert globale  $\frac{Y_{simul}(p)}{A_{reelle}(p)}$  $A_{\vec{r}$ éelle $(p)$  $Y_{simu}(p)$ *réelle*  $\frac{\textit{simul}(P)}{P}$ .

Le cas dimensionnant du simulateur correspond à la restitution des sensations lors d'un échelon d'accélération d'amplitude 4 m/s<sup>2</sup>.

**Question 17 :** Déterminer l'expression de *Ysimul(p)* en réponse à cette sollicitation. En utilisant le théorème de la valeur finale, vérifier que la loi de commande choisie permet bien d'assurer le retour du simulateur vers sa position moyenne.

Afin de déterminer le déplacement vertical maximum du simulateur, la fonction de transfert  $(p)$  $(p)$  $A_{\vec{r}$ éelle $(p)$  $Y_{simu}(p)$ *réelle*  $\frac{\text{simul}(P)}{\text{simul}(P)}$  doit être simplifiée. Pour une première étude approchée, on prendra *T*=2s.

**Question 18 :** Déterminer les pôles de la fonction  $\frac{Y_{simul}(p)}{A_{rightp}(p)}$  $A_{\vec{r}$ éelle (P  $Y_{sim}/p$ *réelle*  $\frac{\text{simul } (PI)}{\text{cmol}}$  et simplifier l'expression de cette

fonction en conservant uniquement les pôles dominants. En déduire l'expression de *Ysimul(p)* en réponse à la sollicitation en échelon d'accélération d'amplitude 4 m/s<sup>2</sup>.

On rappelle figure B5 le tracé de la fonction  $f(t)=te^{-at}$  et sa transformée de Laplace  $F(p) = \frac{1}{(p+a)^2}$ . De plus  $\frac{1}{e} = e^{-1} = 0,37$ 

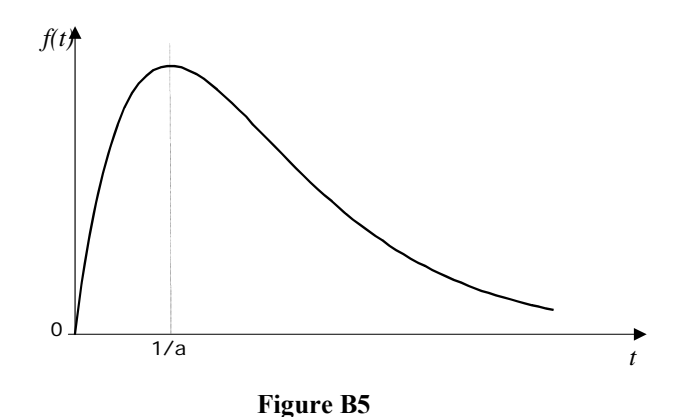

**Question 19 :** Déterminer la valeur du déplacement vertical maximum du simulateur y<sub>max</sub> et sa vitesse maximale  $j_{max}$ . Ces deux valeurs sont-elles compatibles avec le CDCF du simulateur ?

Ce modèle simplifié ne permet pas de représenter correctement l'accélération. La figure B6 représente les courbes de réponse du système complet :

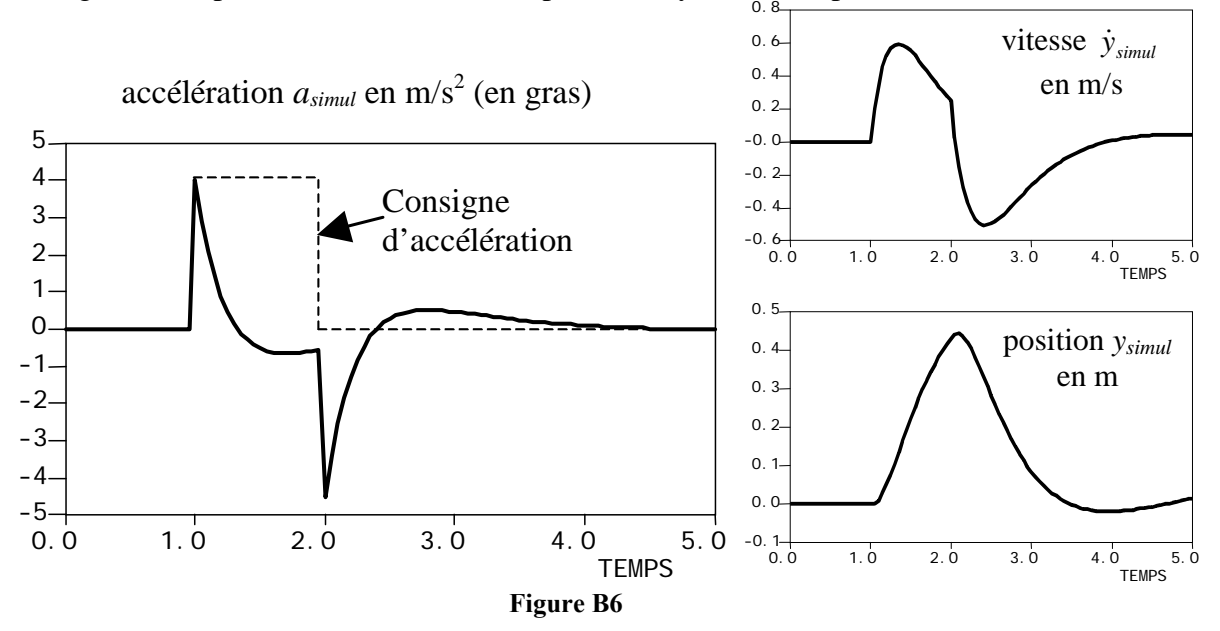

**Question 20 :** Commenter les courbes de la figure B6 vis à vis des critères du CDCF, en particulier vis à vis du seuil de perception des accélérations lors de la phase de retour en position moyenne.

**Question 21 :** En conservant la forme de  $H(p)=1+Tp$  et en faisant l'analogie avec la réponse d'un système du second ordre, indiquer dans quel sens faire varier *T* pour respecter le seuil de perception de l'accélération pendant la phase de retour en position moyenne.

### *B.3 Etude des irrégularités lors du roulage sur une piste en herbe*

Lors du roulage sur une piste en herbe, outre l'effet de l'accélération longitudinale (vu au §B1) le simulateur doit aussi reproduire les accélérations verticales causées par les irrégularités du terrain.

Le profil de la piste est supposé constitué de bosses de 2cm régulièrement espacées de 10cm que l'on peut modéliser par le profil sinusoïdal suivant :

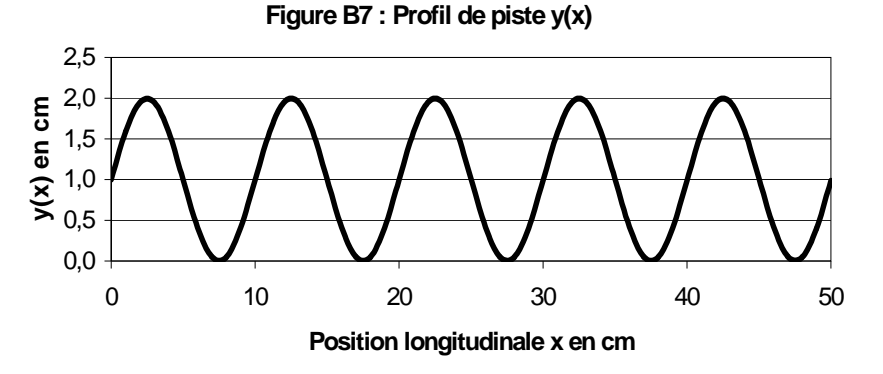

**Question 22 :** Exprimer le déplacement vertical  $y(x)$  en fonction de la position longitudinale x de l'avion sur la piste. En déduire l'expression *y(t)* du déplacement vertical en fonction du temps lorsque l'avion se déplace à la vitesse constante *V*. En déduire l'accélération verticale générée  $a_{\text{reelle}} = \ddot{y}(t) = a_0 \sin \omega t$  et exprimer  $a_0$  et  $\omega$  en fonction de *V*.

**Question 23 :** Calculer la vitesse *Vmin* de l'avion correspondant au seuil de perception de l'accélération  $a_0 \left(\sqrt{0.1}\right) = 0.31$ . Conclure.

On supposera que la fonction de transfert du simulateur suivant l'axe vertical est de la forme :

$$
\frac{Y_{simul}(p)}{A_{r\acute{e}elle}(p)} = \frac{p}{(p+4)(p+1)^2}
$$

**Question 24 :** Après avoir exprimé la fonction de transfert en accélération du simulateur  $(p)$  $(p)$  $A_{r\acute{e}elle}$  (  $p$ *A*<sub>simulée</sub> (p), tracer le diagramme asymptotique de Bode (gain et phase) de cette fonction de *réelle*

transfert. Préciser les valeurs du gain en dB aux différents points de cassure du diagramme de gain  $(20 \log 4 = 12dB)$ .

On considérera que l'accélération est correctement restituée par le simulateur si l'atténuation entre l'accélération simulée et l'accélération réelle est inférieure à 3dB.

**Question 25 :** Déterminer à partir de quelle vitesse  $V_{3dB}$  de l'avion, les accélérations dues aux irrégularités de la piste sont restituées correctement et vérifier que à cette vitesse les accélérations sont effectivement ressenties par le pilote.

**Question 26 :** Après avoir tracé le diagramme asymptotique de Bode de  $\frac{Y_{simul}(p)}{Y_{réelle}(p)}$  $Y_{r\acute{e}elle}(p)$  $Y_{simu}(p)$ *réelle*  $\frac{\textit{simul} \ (P)}{\textit{inter}}$ , vérifier

que le déplacement vertical du simulateur est réalisable dans toute la plage de vitesse de *Vmin* à *Vmax* (vitesse décollage 120km/h).

## **Partie C : Analyse de la Fonction FT22**

### **« Compenser le poids du cockpit »**

*Pour éviter de sur-dimensionner les moteurs du simulateur, on souhaite installer un système permettant de compenser les effets de la pesanteur et ainsi d'équilibrer le poids du cockpit à l'arrêt*.

### *C.1 Justification de l'intérêt d'un système de compensation de la pesanteur*

On se place dans le cas simplifié d'un seul mouvement de translation verticale de vitesse y et d'accélération  $\ddot{y}$ . Dans l'hypothèse de problème plan, on souhaite d'abord établir la relation liant  $\dot{y}$  avec  $\omega$ , vitesse de rotation identique des 3 moteurs. En effet, on supposera dans cette partie les 3 mécanismes strictement identiques.

### *Paramétrage* **(Figure C1)** *:*

Le Cockpit (1) est supposé ici en liaison glissière avec le bâti tel que  $\overrightarrow{OG} = y\ddot{y}_0$ .

Le Moto-Réducteur (M) entraîne en rotation la manivelle (3) autour de l'axe  $(C, \vec{z}_0)$  tel que

 $(\vec{x}_0, \vec{x}_3) = \beta$  et on note  $\dot{\beta} = \frac{d\vec{\beta}}{dt}$  $\dot{\beta} = \frac{d\beta}{d\beta}$ .

La bielle (2) est liée au cockpit (1) et à la manivelle (3) par des laisons pivot d'axe  $(B, \vec{z}_0)$  et  $(A, \vec{z}_0)$  avec  $(\vec{x}_0, \vec{x}_2) = (\vec{y}_0, \vec{y}_2) = \alpha$ . Enfin on pose  $\overrightarrow{CB} = d\vec{x}_3$  et  $\overrightarrow{BA} = b\vec{y}_2$ .

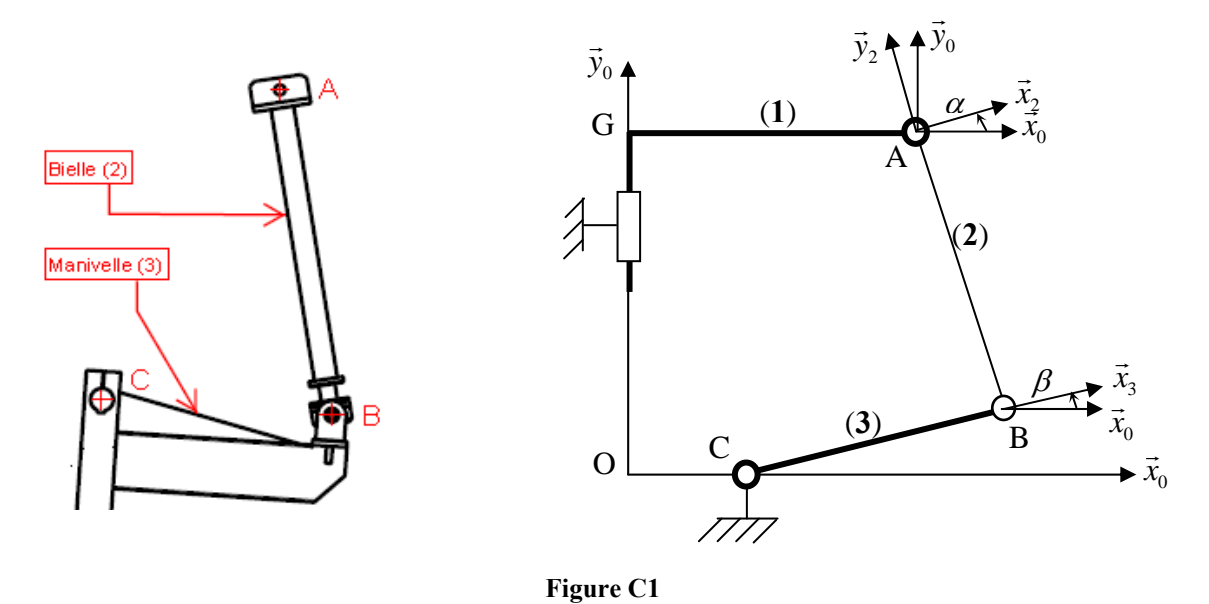

**Question 27 :** Ecrire la fermeture cinématique dans le plan de la chaîne 0, 1, 2, 3 au point B. En déduire les 2 équations liant  $\dot{y}, \beta$  et  $\dot{\alpha}$ .

**Question 28 :** Linéariser ces relations en considérant que la manivelle (**3**) reste pratiquement horizontale au cours du mouvement de translation du cockpit et que la bielle (**2**) reste pratiquement perpendiculaire au plan du cockpit ( $\beta$  et  $\alpha$  petits).

En déduire la relation liant  $\dot{y}$  et  $\dot{\beta}$ ; montrer que la vitesse de rotation de la bielle  $\dot{\alpha}$  est négligeable devant celle de la manivelle  $\dot{\beta}$ .

#### *Caractéristiques cinétiques :*

Masse du cockpit : *Mc* Masse des manivelles : *Mm* Masse des bielles : *Mb* Moment d'inertie des manivelles autour de leur axe respectif  $(C_i, \vec{z}_0)$ : *Jm* 

Moment d'inertie des bielles autour de leur axe respectif  $(G_{B_i}, \vec{z}_0)$  : *Jb* 

Les autres masses et inerties sont considérées comme négligeables.

Position des centres de gravité des bielles :  $\overrightarrow{AG_b} = -\frac{b}{2} \vec{y}_2$  et des manivelles :  $\overrightarrow{CG_m} = \frac{d}{2} \vec{x}_3$ 

La liaison équivalente entre le cockpit et le bâti, réalisée par les bras avant et arrière, est supposée parfaite ainsi que toutes les autres liaisons.

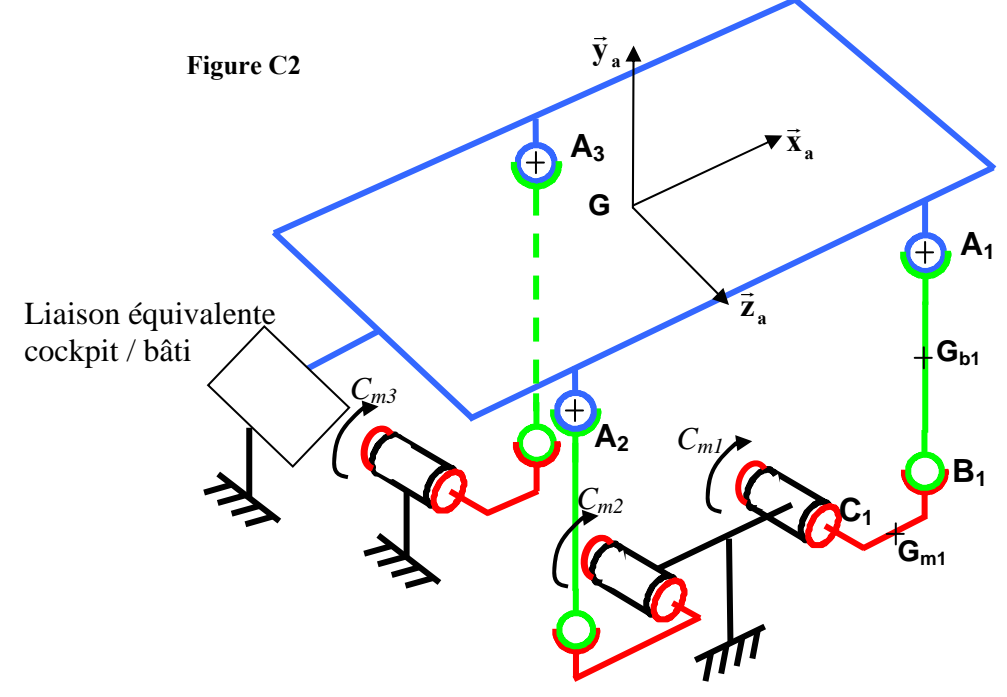

**Question 29**: Calculer l'énergie cinétique de l'ensemble mobile en fonction de  $\dot{y}, \dot{\beta}, \dot{\alpha}$  et des caractéristiques géométriques et cinétiques.

Donner l'expression de la masse équivalente du simulateur en appliquant les simplifications  $\beta$ ,  $\alpha$  et  $\dot{\alpha}$  petits.

**Question 30 :** Déterminer l'expression de la puissance des moteur  $P_m (=P_{ml}=P_{m2}=P_{m3})$ dans le cas du mouvement de translation vertical.

#### **Valeurs numériques :**

 $Mc = 450 \text{ kg}$   $Mm = 6 \text{ kg}$   $Mb = 2 \text{ kg}$   $Jm = 0.5 \text{ kg} \cdot m^2$   $d = 0.5 \text{ m}$   $\dot{y} = 0.5 \text{ m/s}$   $\ddot{y} = 4 \text{ m/s}^2$ **Question 31 :** En supposant que le système de compensation de la pesanteur est parfait, calculer numériquement la puissance *Pm* à développer par chaque moteur avec et sans système de compensation.

Cette réduction de puissance de l'ordre de 70% justifie l'intérêt du système de compensation de la pesanteur.

### *C.2 Dimensionnement des ressorts d'équilibrage*

Le système de compensation de pesanteur est réalisé grâce à des ressorts de traction. Deux ressorts sont installés sur chaque manivelle (voir la photographie Figure C3).

*L'objectif est de choisir les ressorts d'équilibrage qui conviennent.*

#### *Hypothèses :*

- Le cockpit de 450 kg environ, exerce la même action mécanique sur chaque bielle, de norme :  $\|\vec{A}\|$  1500*M* 

$$
||A_{1\to 2}|| = 1500N.
$$

- On ne s'intéresse qu'à un seul système biellemanivelle dont le poids propre des pièces est négligé devant les autres actions mécaniques.

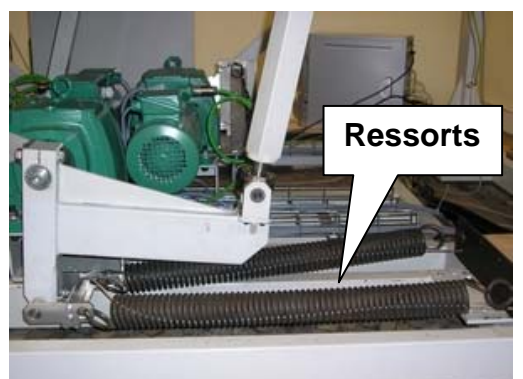

**Figure C3** 

**Question 32 :** En utilisant la figure C4, déterminer par une méthode graphique l'action mécanique exercée par **un seul** ressort, en explicitant la démarche d'isolement utilisée et le(s) théorème(s) utilisé(s).

Les explications pourront être accompagnées de schémas reproduisant sur la copie les points A, B, C, ou D et les tracés correspondant.

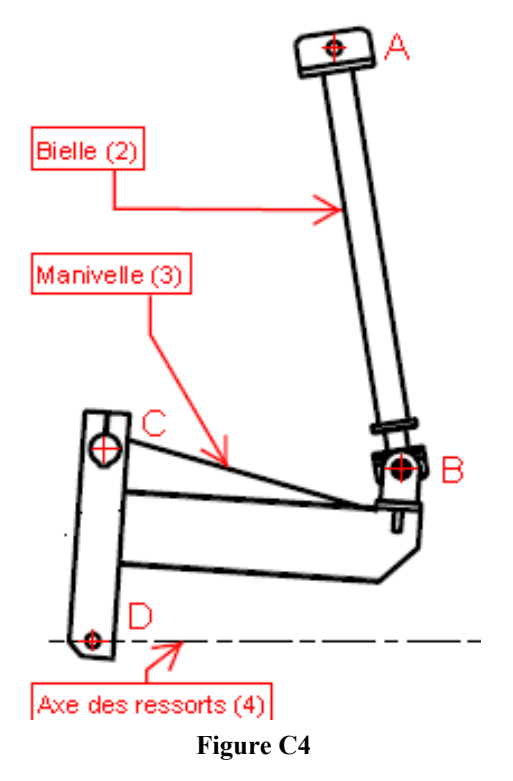

Caractéristique des ressorts :

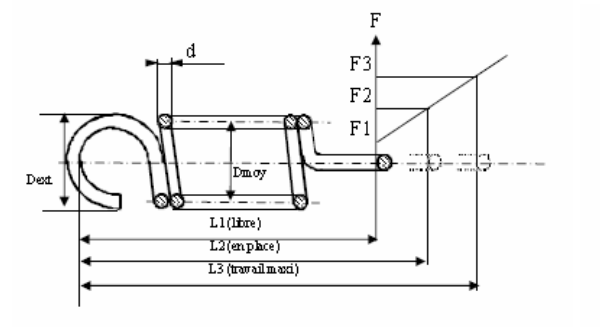

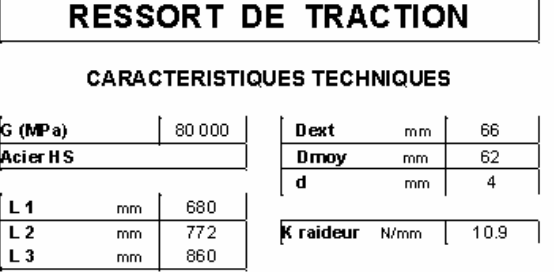

**Question 33 :** Vérifier que le ressort choisi permet bien de maintenir le cockpit à l'équilibre.

### *C.3 Analyse de l'influence du jeu des réducteurs sur les performances du simulateur*

*Le système de compensation de pesanteur induit un effet non désiré dans certaine condition de couple moteur et de jeu de denture. L'objectif de cette partie est d'analyser ce phénomène et d'en évaluer l'effet sur la perception du pilote dans le simulateur.* 

#### **C3-1 Etude préliminaire : analyse de la structure d'un réducteur**

En complément des documents du dossier technique, on donne figure C5 ci-dessous une représentation en perspective éclatée du moto-réducteur à trois étages.

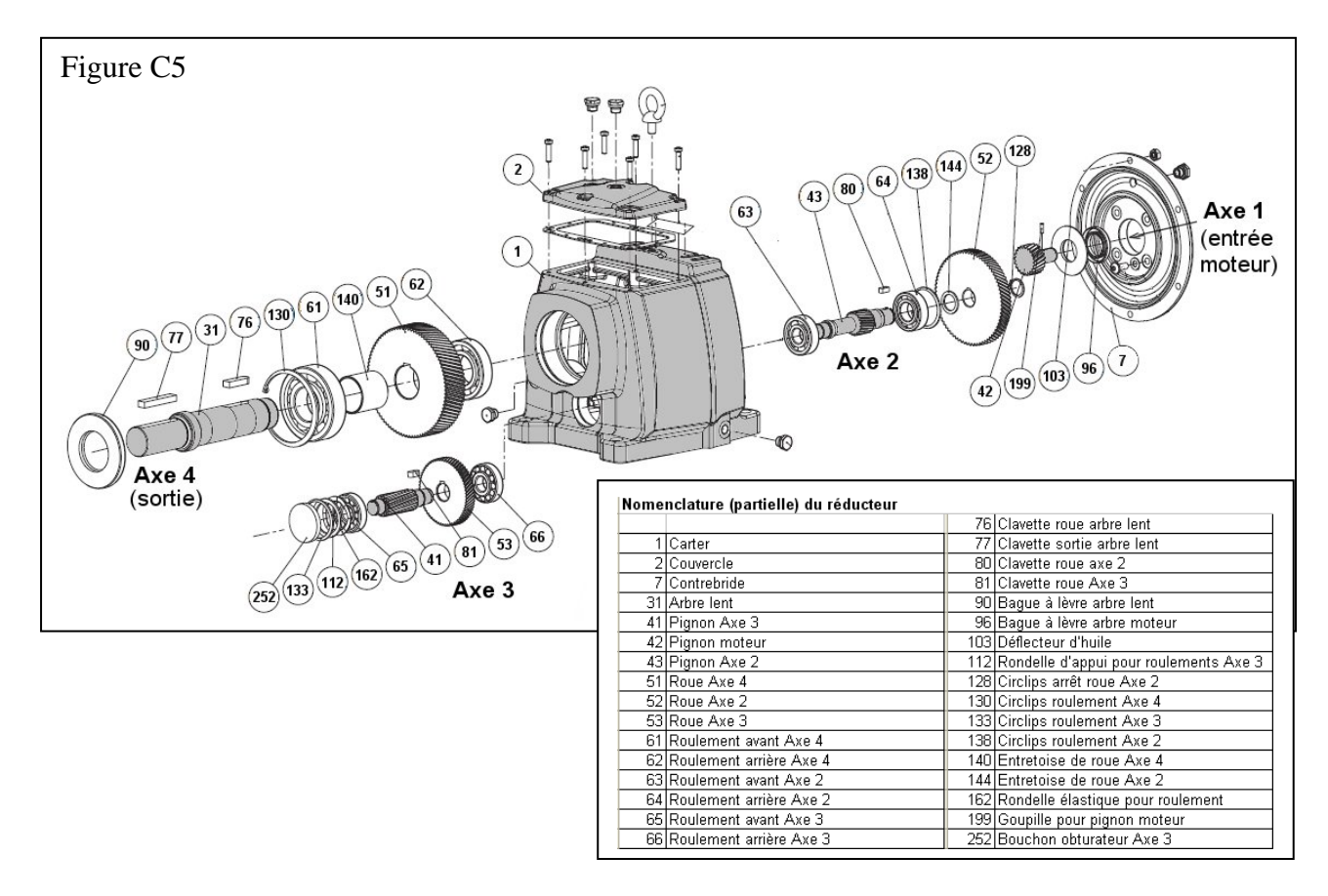

**Question 34 :** Dans l'objectif de présenter l'enchaînement des contacts entre dentures, ainsi que les liaisons avec le carter, tracer en deux vues, le schéma cinématique minimal de ce réducteur (ne pas rechercher la compacité dans cette représentation).

#### **C3-2 : analyse du jeu du réducteur**

Chaque étage du réducteur réalise une réduction de 1/5 ;

On appelle « jeu angulaire » d'un étage de réducteur, l'angle dont peut pivoter l'arbre de sortie sous l'effet d'un couple de sens alterné (positif puis négatif), alors que l'arbre d'entrée est bloqué.

Le fabricant des engrenages indique qu'il peut assurer que le jeu angulaire de chacun des trois étages ne dépasse pas 8 minutes d'angle ;

**Question 35 :** Calculer (en minutes d'angle) le jeu angulaire maximum du réducteur complet.

#### **C3-3 Relation entre couple moteur, jeu et sensations ressenties par le pilote**

L'objectif est de comprendre l'influence du jeu du réducteur sur les sensations ressenties par le pilote.

Pour simplifier l'étude, on considère que le réducteur ne possède qu'un seul étage d'engrenages réalisé par les roues R1 et R2, comme présenté sur la figure C6.

Cette figure présente la manivelle (**3**) constituée des leviers solidaires  $AO<sub>1</sub>$  et  $O<sub>1</sub>B$ , en liaison pivot de centre O1 par rapport au bâti (**0**) ; La roue dentée (**R1**) est liée à la manivelle (**3**), et dans la suite du problème, on appelle manivelle (**3**) l'ensemble rigide  $(R1 + AO<sub>1</sub> + O<sub>1</sub>B)$ .

La roue dentée (**R1**) engrène au point C avec la roue dentée (**R2**) qui est en liaison pivot de centre O2 par rapport au bâti (**0**) ;

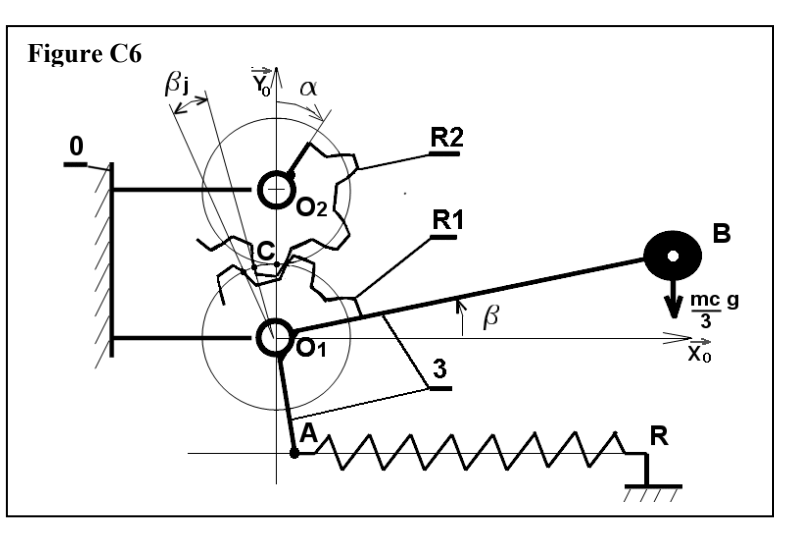

Le ressort de rappel (AR) accroché au point A exerce sur (3) une action  $\vec{F}r = +Fr.\vec{x}_0$ 

On note  $\vec{C}_{R2 \to R1} = C_{R2 \to R1} \cdot \vec{z}_0$ , le couple calculé en O<sub>1</sub> de l'action mécanique exercée par le pignon (**R2**) sur le pignon (**R1**).

Pour éviter les calculs fastidieux, la démarche sera conduite sur le modèle simplifié de la figure C6, avec les hypothèses complémentaires suivantes :

- les leviers  $AO<sub>1</sub>$  et  $O<sub>1</sub>B$  sont orthogonaux

- le réducteur est considéré comme ne possédant qu'un seul étage d'engrenages ; son jeu angulaire est noté  $\beta$ *i* ;

- la masse « *Mc* » du cockpit du simulateur est répartie équitablement sur les trois motoréducteurs ce qui permet de considérer que la masse appliquée en B est :  $Mc/3$ ; toutes les autres masses et inerties sont négligées. La pesanteur est orientée selon  $-\vec{y}_0$ .

- les débattements de la manivelle (3) autour de la position  $\beta = 0$  sont considérés comme étant de faible amplitude et on utilisera les simplifications :  $cos(\beta) = 1$ ;  $sin(\beta) = \beta$ .

- les pignons (**R1**) et (**R2**) ont même rayon primitif.

- les frottements sont considérés comme nuls, sauf dans la liaison pivot 3/0 de centre O1, lorsque le questionnaire invite à considérer ce frottement.

On considère que le pignon (**R2**) est commandé en fonction du temps par le moteur, selon le mouvement sinusoïdal de la figure C7 :  $\alpha = 0.5 \sin(t)$ . Quatre phases numérotées 1,2,3,4 permettent de décrire ce mouvement.

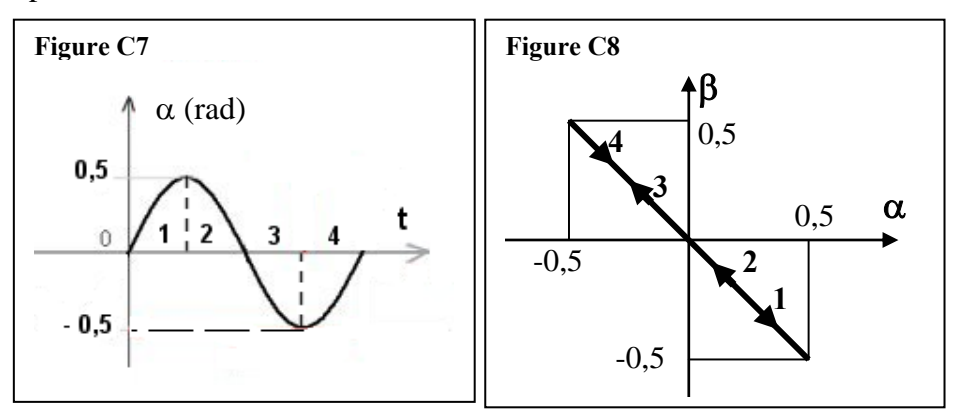

| <b>Figure C9</b> |                           |
|------------------|---------------------------|
| phase Signe      |                           |
|                  | de $C_{R2\rightarrow R1}$ |
|                  |                           |
|                  |                           |
| 2                |                           |
| 3                |                           |
|                  |                           |

La figure C8 présente l'évolution de  $\beta$  en fonction de  $\alpha$  dans le cas où le jeu de fonctionnement de l'engrenage est nul ( $\beta i = 0$ ).

**Question 36 :** On considère pour la suite, le **jeu**  $\beta j$  non nul ; reproduire quatre fois les axes  $(\alpha, \beta)$  de la figure C8 sur votre copie, compléter le tracé par la courbe d'évolution de  $\beta$  en fonction de  $\alpha$ , dans les quatre cas présentés ci-dessous (sur ces figures : on rappellera le numéro du cas étudié ; on prendra une valeur de 0,1 radian pour  $\beta$ j ; on rappellera le numéro de la phase 1,2,3,4 sur chaque portion de courbe et on notera le sens d'évolution) ; on fera précéder chaque figure par le tableau complété de l'analyse du signe de  $C_{R2\rightarrow R1}$  (figure C9) :

**Cas 1** : le cockpit n'est pas posé, donc aucune masse n'est placée en B ; le ressort n'est pas accroché, donc aucune force n'agit en A ; seul le frottement de la liaison pivot 3/0 est pris en compte.

**Cas 2** : le cockpit est posé et la force de pesanteur (*Mc.g*/3) agit en B ; le ressort n'est pas accroché, donc aucune force n'agit en A ; le frottement de la liaison pivot 3/0 est négligé.

**Cas 3** : le cockpit n'est pas posé, donc aucune masse n'est placée en B ; le ressort est accroché et exerce la force  $\vec{F}r = +Fr.\vec{x}_0$  en A ; le frottement de la liaison pivot 3/0 est négligé.

**Cas 4** : le cockpit est posé et la force de pesanteur (*Mc.g*/3) agit en B ; le ressort est accroché et exerce la force  $\vec{F}r = +Fr.\vec{x}_0$  en A; cette force de tension du ressort est réglée de telle sorte que dans la position  $\beta = 0$ , son moment calculé au point O<sub>1</sub> s'oppose parfaitement à celui de la force de pesanteur (calculé au point  $O<sub>1</sub>$ ) ; le frottement de la liaison pivot 3/0 est négligé.

**Question 37 :** Expliquer en une phrase comment la présence de jeu dans le réducteur, se traduit vis-à-vis des sensations du pilote.

**Question 38 :** Donner une (des) condition (s) sur la valeur de  $C_{R2\rightarrow R1}$  pour que le jeu du réducteur n'ait pas d'influence vis-à-vis des sensations du pilote.

### **C3-4 conditions de réglage**

L'objectif des questions suivantes est d'exprimer le couple  $\vec{C}_{R2\to R1} = C_{R2\to R1} \cdot \vec{z}_0$  en fonction des caractéristiques du ressort AR, puis de déterminer les conditions de réglage de tension du ressort qui permettent de supprimer l'influence du jeu du réducteur.

L'étude est toujours conduite avec le modèle simplifié présenté figure C6, et les hypothèses simplificatrices énoncées au paragraphe C3-3.

On prend en compte les effets dynamiques du cockpit en plus des actions inventoriées dans les cas 1 à 4 précédents. Les frottements sont négligés.

On note par :  $a = AO_1$ ;  $b = O_1B$ , les longueurs des leviers de la manivelle (3).

Les notations à utiliser pour le ressort sont

$$
\ell_0: \text{Longueur à vide};
$$

 $x_0$ : Allongement pour rejoindre l'ancrage A en position  $\beta = 0$  (position pour laquelle le moment de l'action du ressort s'oppose parfaitement à celui de la force de pesanteur).

*x* : valeur algébrique de l'allongement supplémentaire autour de la position  $\beta = 0$ 

$$
(\beta > 0 \to x > 0)
$$

*K* : raideur d'un ressort (on rappelle que deux ressort agissent au point A)

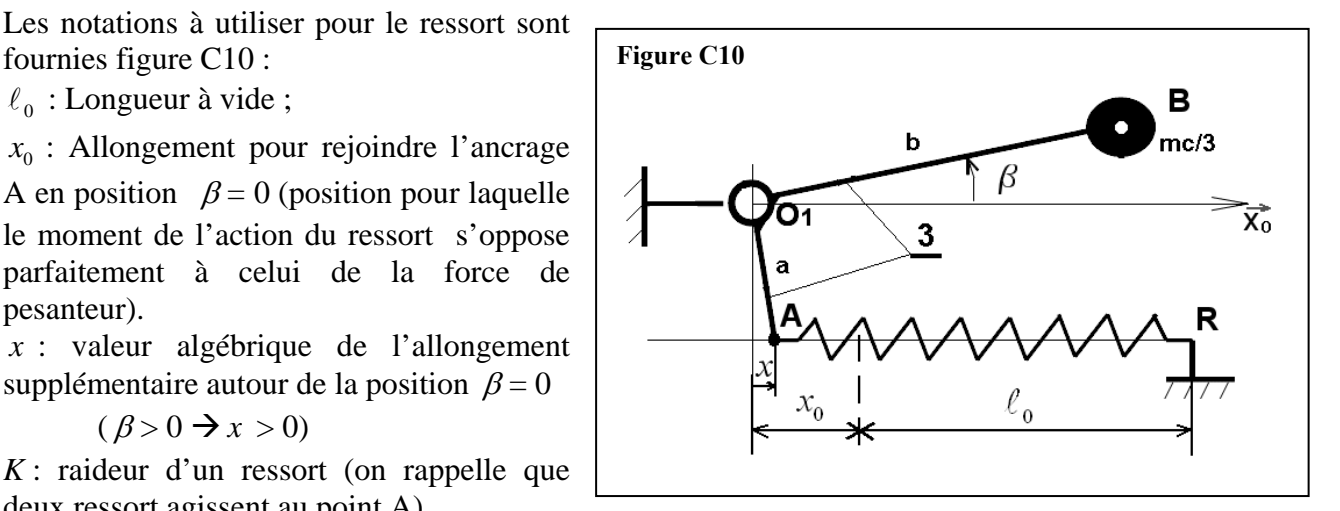

On note *y* l'accélération verticale du cockpit (et du point B).

**Question 39 :** Appliquer le principe fondamental de la dynamique à la manivelle (**3**) et déterminer l'expression du couple  $C_{R_2 \to R_1}$  en fonction de  $\ddot{y}$ , Mc,  $\beta$ , K, et des grandeurs dimensionnelles.

**Valeurs numériques** :  $\ddot{y} = \pm 3 \, m/s^2$ ; Mc = 450 kg; K =  $10^4$  N/m;  $\ell_0 = 0.7$  m;  $x_0 = 0.1$  m; a = 0.25 m; d = 0.5 m

**Question 40 :** Tracer la courbe d'évolution du couple  $C_{R2\rightarrow R1}$  en fonction de l'angle  $\beta$ , pour  $\ddot{y} = +3 \text{ m/s}^2 \text{ et pour } \ddot{y} = -3 \text{ m/s}^2.$ 

**Question 41 :** Proposer une autre valeur de  $x_0$  qui permet de supprimer l'influence néfaste du jeu du réducteur ; expliquer pourquoi le choix de cette autre solution est contraire aux principes qui ont guidé la conception du simulateur « FLY-HO ».

Fin du questionnaire.

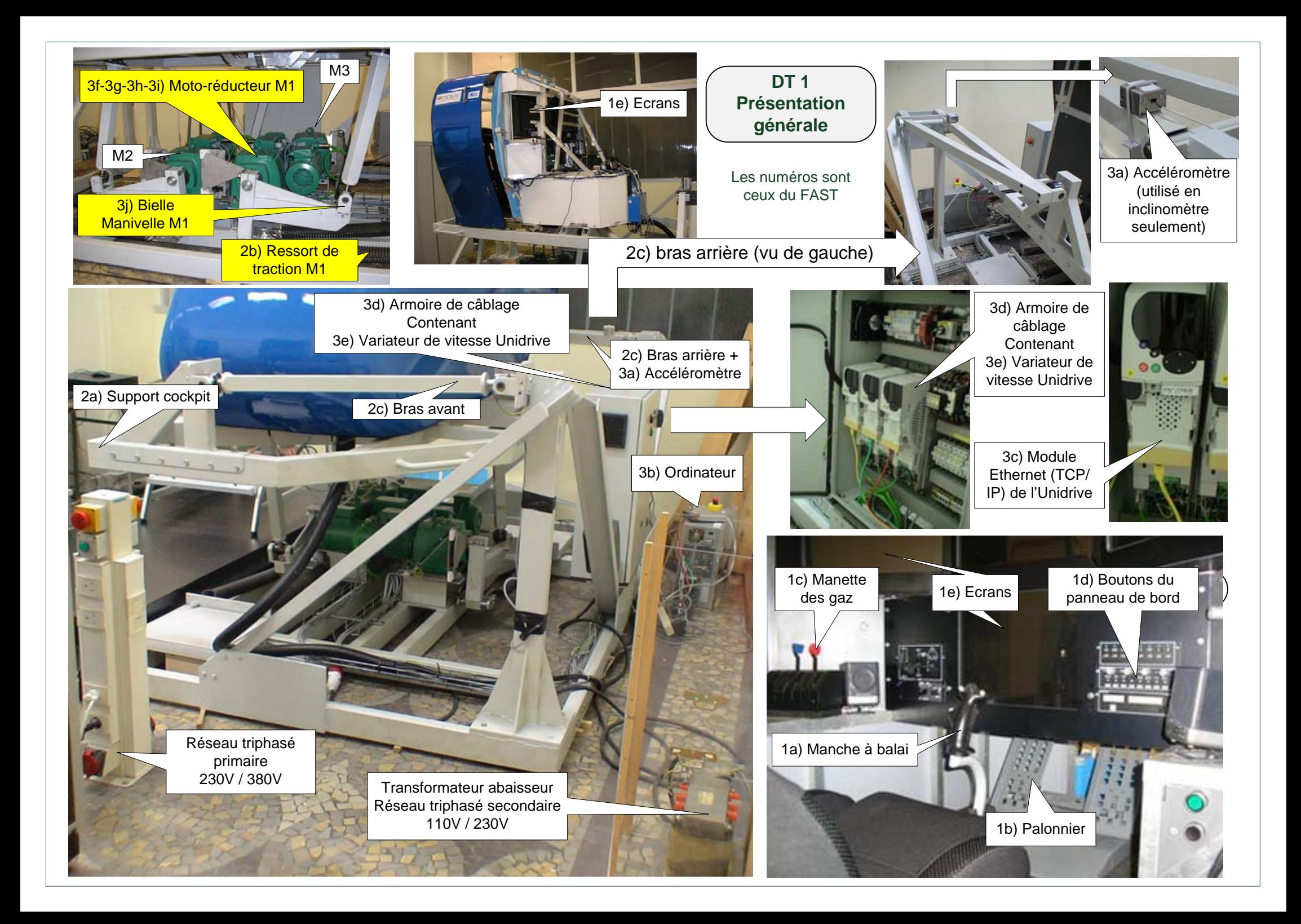

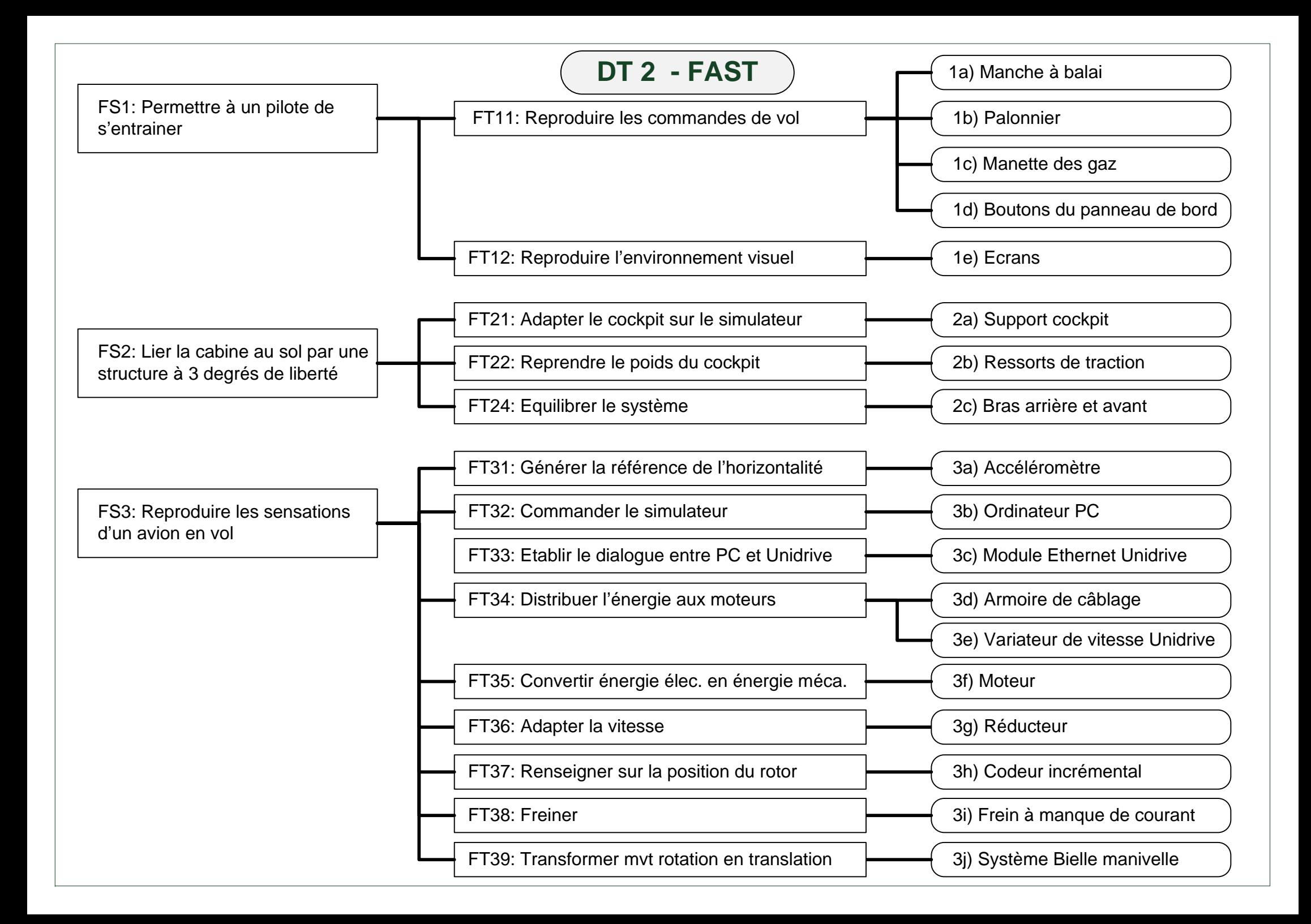

# SIMULATEUR DE VOL COMPLET : CHASSIS AVEC COCKPIT

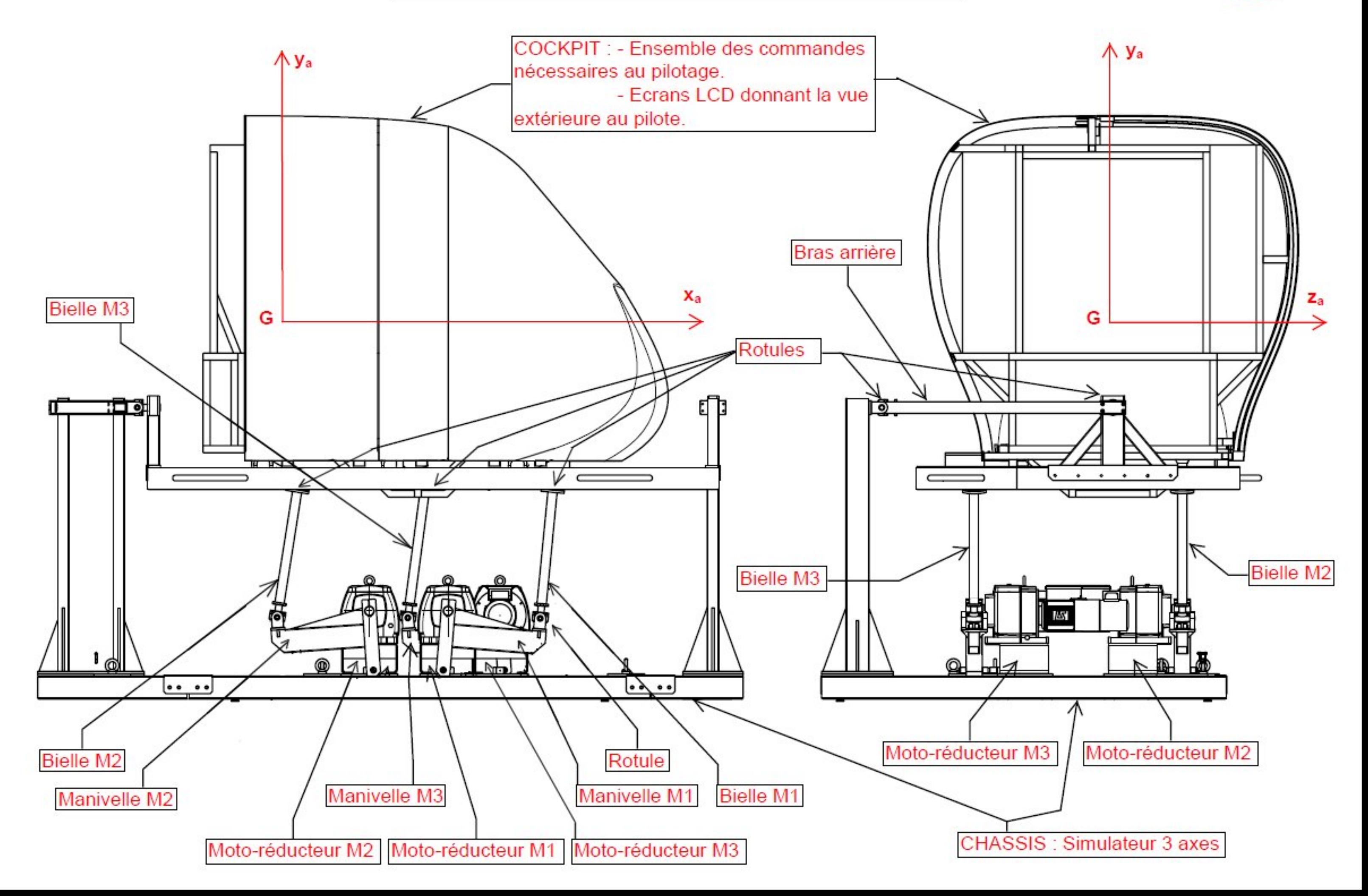

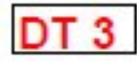

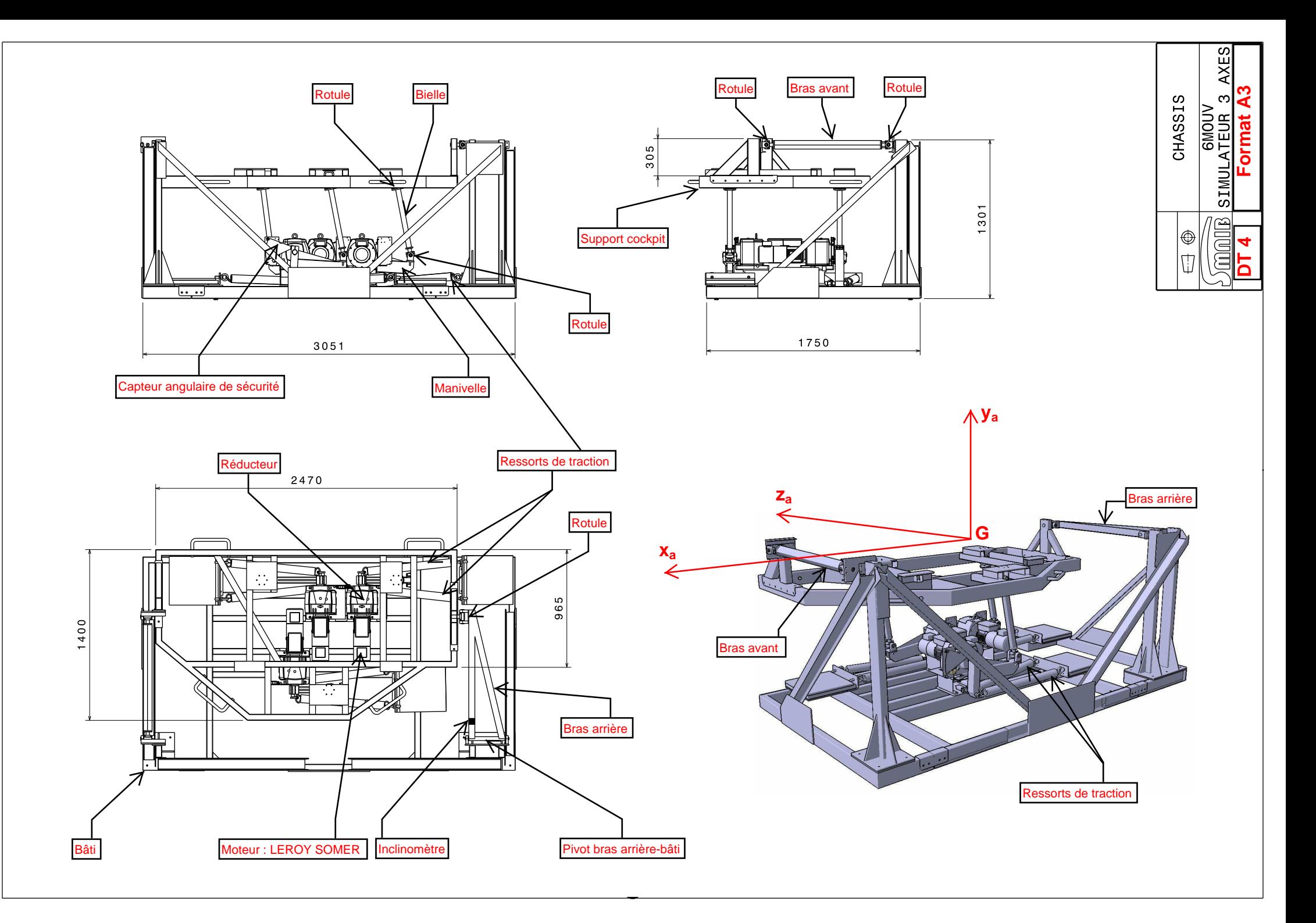

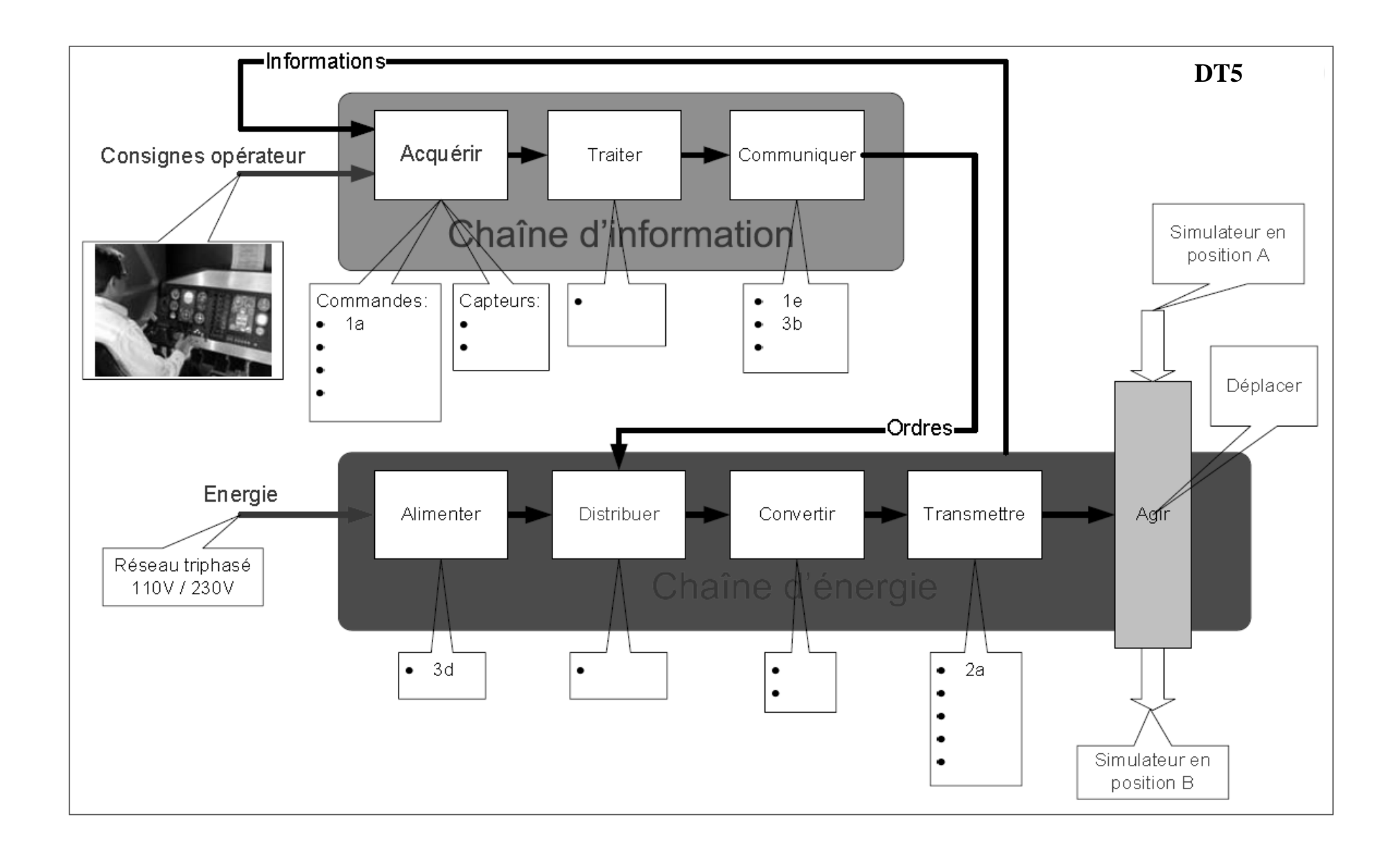